# Regelung eines elastischen Fahrwegs unter Verwendung eines variablen Beobachters

T. Frisehgesell, K. Popp, H. Reckmann, O. Schütte

Steigende Verfahrgeschwindigkeiten und -massen führen bei modernen Handhabungsautomaten in Portalbauweise zu Schwingungsproblemen und folglich zur Minderung der Präzision. Die Dynamik von solchen Linearführungssystemen läßt sich durch Unterstützungsmechanismen mit aktiven Stellgliedern beeinflussen. Zur Untersuchung dieser Dynamik wird ein Modell, basierend auf Finiten Elementen, entwickelt. Das Modell wird in einem Luenberger—Beobachter verwendet, um die Systemzustdnde zu schätzen und fur einen Regler verfügbar zu machen. Neu dabei ist die Approximation des zeitvariablen Systems durch eine Folge zeitinvariunter Systeme fur feste Zeiten. Die Ergebnisse der Simulation werden durch experimentelle Untersuchungen belegt. (fahrgeschwindigkeiten und -massen führen bei modernen Handhabungsautomate<br>
systysstemen läßt sich durch Universitätzungsmechanismen mit aktiven Stellglieden<br>
synsymstemen läßt sich durch Universitätzungsmechanismen mit ak

## Einführung

Das untersuchte System besteht im wesentlichen aus einer schnell bewegten Masse auf einer elastischen Linearführung. Ublicherweise sind Führungen sehr steif konstruiert, um Verschiebungen der Bahn in vertikaler Richtung zu begrenzen. Mit wachsenden Massenverhältnissen µ, definiert als Verhältnis von Fahrzeugmasse  $m<sub>v</sub>$  und Fahrwegsmasse pAl, und ebenfalls steigenden Verfahrgeschwindigkeiten  $\dot{x}<sub>p</sub>$  ist die Einhaltung

der vertikalen Fahrzeugposition mit herkömmlichen Technologien nur noch begrenzt möglich.

Alternativ wird hier ein aktiver Fahrweg vorgeschlagen, der auf steigende Massen und Geschwindigkeiten entsprechend reagieren kann. Gegenüber den herkömmlichen steifen Führungen muß die Bauweise dieser Führung möglichst leicht und flexibel gestaltet werden, um Steuergrößen und -dynamik im technologisch realisierbaren Rahmen zu halten. Gleichzeitig müssen die Festigkeitsgrenzen beachtet werden.

Die Führung wird durch einen Stützbalken sowie zwei Stäbe mit Aktuatoren verbunden und zunächst passiv vorgespannt, Bild 1. Durch eine aktive, beobachtergestützte Regelung wird die Durchsenkung der bewegten Last weiter gemindert. Das Ziel des Stelleingriffs ist eine präzise horizontale Überfahrt der wandernden Last.

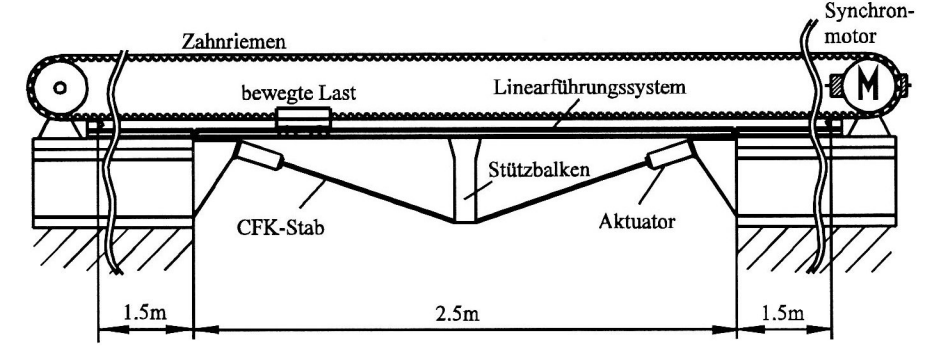

Bild 1. Versuchsstand einer Linearfiihrung mit Unterstützungsmechanismus und bewegter Last

Mit der Durchsenkung an der Lastposition  $w(x_p)$  lautet das Regelziel  $w(x_p) = 0$ . Ein Beobachter soll die variable Lastposition rekonstruieren, auf die das Regelziel ausgerichtet ist, um den Fehler zwischen geschätzten und gemessenen Größen an dieser Stelle zu minimieren.

Zur Ermittlung des dynamischen Verhaltens des Systems wird im weiteren ein Rechenmodell entwickelt, das auf finiten Bernoulli - Euler - Balkenelementen basiert. Dieses Modell wird um den Unterstützungsmechanismus als Feder-Masse System erweitert. Für die Verifikation des mathematischen Modells und die Beurteilung der Steuer— und Regelgüte sind Messungen unerläßlich. Diese werden mit Hilfe eines Versuchsstandes durchgeführt, der aus einem handelsüblichen Linearführungssystem, dem Unterstützungsmechanismus, speziell entwickelten Linearmotoren und einem Meßystem zur Ermittlung der Verschiebung  $w(x_p)$  unter der Last, also

der Lastwegkurve, besteht. Zur Beurteilung der Regelgüte dient die maximale Regelabweichung und ein Integralkriterium, das der quadratischen Regelfl'ache entspricht

$$
|w(x_p)|_{\text{max}} = \min \qquad J = \int_0^l w^2(x_p) \, dx = \min. \tag{1}
$$

#### 2 Modellbildung

Bild 2 zeigt das Finite Elemente Modell des elastischen Fahrwegs mit Unterstützungsmechanismus zur Untersuchung der Dynamik der Linearführung.

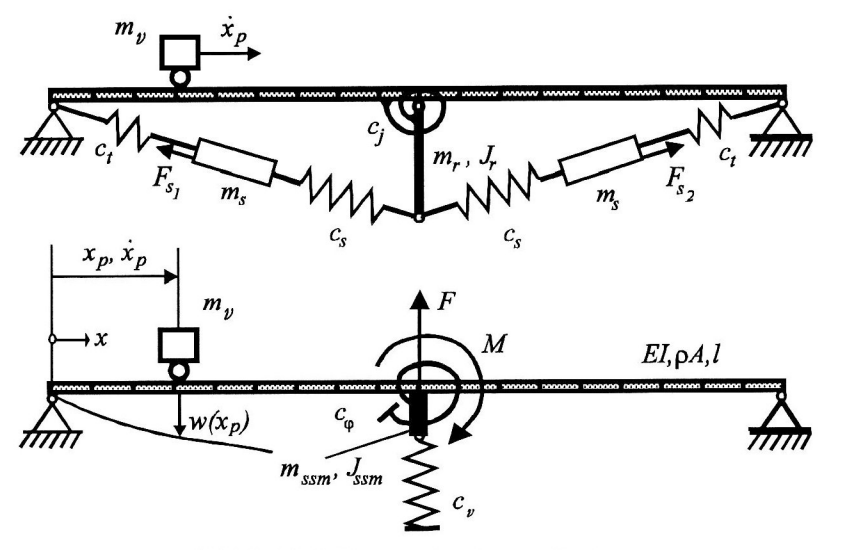

Bild 2. Modellierung des aktiven Systems

### Modellbildung der Linearführung

Für die Modellierung der Linearführung mit konstanter Massen- und Steifigkeitsverteilung pA bzw. EI genügen 2-Knoten-Balkenelemente mit den Knotenvariablen Verschiebung w und Neigung  $w' = dw/dx$ . Der Vektor der Knotenvariablen ist für das Element der Länge  $l_b$  zwischen den Knoten j und j+1 definiert zu  $w_j = [w_j]$  $\begin{bmatrix} \n\frac{\partial u}{\partial x} & \frac{\partial u}{\partial y} & \frac{\partial u}{\partial x} \\
\frac{\partial v}{\partial y} & \frac{\partial v}{\partial z} & \frac{\partial v}{\partial x}\n\end{bmatrix}^T$ . Für stetige Verschiebungen und Neigungen ist mindestens ein Polynom dritten Grades als zulässige Funktion für die Balkenverschiebung notwendig. Als Ansatzfunktionen werden daher die Hermite-Polynome verwendet, die als lokale Koordinate  $\xi = x/l_b - (j - 1)$  beinhalten:

$$
H_1 = 1 - 3\xi^2 + 2\xi^3 \qquad H_2 = \xi - 2\xi^2 + \xi^3 \qquad H_3 = 3\xi^2 - 2\xi^3 \qquad H_4 = -\xi^2 + \xi^3 \tag{2}
$$

Sie werden zu  $H = [H_1 \ H_2 \ H_3 \ H_4]^T$  zusammengefaßt. Eine Verschiebung auf dem Fahrweg wird durch  $w(x) = H^T w_j$  für  $(j - 1)$   $l_b \ge x \ge j l_b$  beschrieben. Die konsistenten Elementmassen- und Elementsteifigkeitsmatrizen Me und Ke werden mit Hilfe dieser Polynome generiert (Gasch, 1989). Sie werden zu Gesamtmassen- bzw. Gesamtsteifigkeitsmatrizen M und K so aneinandergefügt, daß die Elementmatrizen an den koinzidierenden Knoten überlappen. Die Bewegungsgleichung des beidseitig gelenkig gelagerten Balkens ohne Unterstützungsmechanismus ist damit ein System gewöhnlicher Differentialgleichungen der Form

$$
\mathbf{M}\ddot{\mathbf{y}}(t) + \mathbf{D}\dot{\mathbf{y}}(t) + \mathbf{K}\mathbf{y}(t) = \mathbf{f}_m(t)
$$
\n(3)

In Gleichung (3) ist  $M$  die Massenmatrix, D die Dämpfungsmatrix und  $K$  die Steifigkeitsmatrix. Für die folgende Beschreibung bleibt die Strukturdämpfung unberücksichtigt. Im Vektor y sind alle Knotenverschiebungen und Neigungen enthalten

$$
\mathbf{y} = \begin{bmatrix} w_1 & l_b w_1' & w_2 & l_b w_2' & \dots & w_n & l_b w_n' & w_{n+1} & l_b w_{n+1}' \end{bmatrix}^T
$$
 (4)

Die Randbedingungen des beidseitig gelenkig gelagerten Balkens führen zum Verschwinden von  $w_i$  und  $w_{n+1}$ . Die rechte Seite des Differentialgleichungssystems enthält Kraftgrößen infolge von Eigengewicht und Trägheit der bewegten Last sowie durch die verwendeten Stellkräfte bzw. —momente

$$
\mathbf{f}_m(t) = m_v \mathbf{g}|_{x = x_n(t)} - m_v \ddot{\mathbf{y}}(t)|_{x = x_p(t), \dot{x} = \dot{x}_p(t)} + \mathbf{f}_a(t)
$$
\n<sup>(5)</sup>

Darin ist  $m_{\nu}$ g die statische Last durch Eigengewicht, wenn der Vektor g die Fallbeschleunigung an der Stelle der Komponenten für die Knotenpunktverschiebungen enthält. Der zweite Term von Gleichung (5) führt bei Überfahrten mit dem hier ausschließlich betrachteten Fall konstanter Geschwindigkeit  $\dot{x}_p$  = konst. auf

$$
\ddot{\mathbf{y}}(x_p, t) = \frac{\partial^2 \mathbf{y}(x_p, t)}{\partial t^2} + 2\dot{x}_p \frac{\partial^2 \mathbf{y}(x_p, t)}{\partial x \partial t} + \dot{x}_p^2 \frac{\partial^2 \mathbf{y}(x_p, t)}{\partial x^2}
$$
(6)

Die bewegte Masse führt demnach zu zusätzlichen Terrnen in der Massen- und Steifigkeitsmatrix. Außerdem führt der zweite Term von Gleichung (6) zu einem Anteil, der in der Dämpfungsmatrix D aufgenommen wird. Am Beispiel der Massenmatrix wird im folgenden der Einfluß der bewegten Last (Masse  $m<sub>v</sub>$ ) verdeutlicht. Entsprechend einer verteilten Masse muß auch die diskret am Ort  $x_p$  wirkende Masse als Massenmatrix  $M_m$ formuliert werden. Die Wirkung am diskreten Ort wird durch die Dirac-Funktion  $\delta(\xi - \xi_p)$  mit  $\xi_p = x_p/l_b$  - (j - 1) beschrieben:

$$
\mathbf{M}_m = \ell_b \int_0^1 \mathbf{H} \, m_v \delta \, (\xi - \xi_p) \mathbf{H}^T d\xi = m_v \, \overline{\mathbf{H}}(\xi) \tag{7}
$$

Die 4x4-Matrix  $\overline{H}(\xi)$  ist symmetrisch und enthält Polynome sechster Ordnung in  $\xi$ . Diese Matrix muß ebenso wie die entsprechend formulierten zusätzlichen Steifigkeits- und Dämpfungsmatrizen zu der Gesamtmassen-, Gesamtdämpfungs- und Gesamtsteifigkeitsmatrix M, D bzw. K addiert werden. Abhängig von der Knotenzahl der in Finite Elemente zerlegten Struktur ist die Ordnung des Systems entsprechend groß. Bei n Elementen ergibt sich ein Differentialgleichungssystem nach Gleichung (3) mit der Ordnung  $2(n+1)$ .

## Modellbildung des Unterstützungsmeehanismus

An den diskretisierten Balken wird nun ein Feder - Masse - System angekoppelt. Dieses besteht aus dem Stützbalken mit der Masse  $m_r$  und dem Massenträgheitsmoment  $J_r$  bezogen auf den Anschlußpunkt am Fahrweg. Die Biegesteifigkeit dieses Stützbalkens wird als Drehfederkonstante c<sub>o</sub> ausgedrückt. Der Stützbalken ist an seinem unteren Ende über Federn mit der Federkonstante  $c_s$  mit Aktoren der Masse  $m_s$  verbunden. Um die Aktorkräfte möglichst effektiv in die Balkenstruktur einzuleiten, sind  $c_s$  und  $c_{\varphi}$  möglichst groß zu wählen. Damit die Aktoren von den statischen Kräften entlastet werden, sind sie über die Lager der Balkenstruktur mit Federn der Federkonstante C; vorgespannt. Diese Federn sind sehr weich zu wählen, da sie die verfügbaren Aktorkräfte verkleinern.

Wegen der sehr großen Werte von  $c_s$  und  $c_\varphi$  gegenüber  $c_t$  kann das System gemäß dem Modell in Bild 2 unten vereinfacht werden. Die Massen der Aktoren und des Stützbalkens werden zu  $m_{\text{ssm}}$  und dem Massenträgheitsmoment  $J_{sym}$  zusammengefaßt. Die Federkonstanten des Gesamtsystems werden zu  $c_v$  und  $c_d$  umgerechnet. Die Aktorkräfte  $F_{s1}$  und  $F_{s2}$  lassen sich als Steuerkraft F und Steuermoment M ausdrücken. Die hier verwendeten Parameter, die durch direkte Messung oder Systemidentifikation am Versuchsstand ermittelt wurden, sind in Tabelle 1 zusammengestellt.

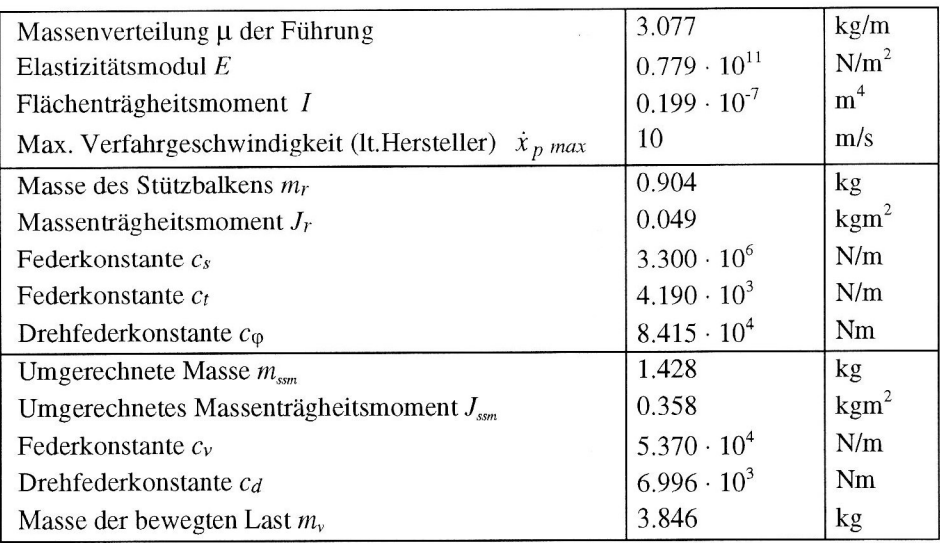

#### Tabelle 1. Kenngrößen des untersuchten mechanischen Systems

Die beiden Federsteifigkeiten und Massenparameter des Mechanismus lassen sich sehr einfach durch Addition auf den Balkenrnittelknoten implementieren. Die Lösung des resultierenden Differentialgleichungssystems kann nun durch numerische Integration ermittelt werden. Die hohe Systemordnung erfordert aber zunächst lange Rechenzeiten und viel Speicherplatz. Darüber hinaus kommt es zu Reglern, die praktisch nicht in Echtzeit zu realisieren sind. Für die Reduzierung des Rechenaufwandes stehen zwei Möglichkeiten zur Verfügung. Zum einen kann durch Verringerung der Elementzahl der Aufwand reduziert werden, dies verschlechtert jedoch die Genauigkeit der Lösung wesentlich. Zum anderen können die modalen Größen des Systems ohne bewegte Last zur modalen Reduktion verwendet werden, dies kommt einer Begrenzung des Frequenzbereichs gleich.

#### Modale Reduktion

Modale Reduktionsverfahren verwenden für das reduzierte Modell eine Untermenge der Eigenwerte des Origi nalmodells. Bei der Anwendung der modalen Reduktion auf das diskretisierte Modell ist insbesondere die Zahl und die Auswahl der verbleibenden Eigenwerte von entscheidender Bedeutung. Für die Berechnung der Eigenvektoren wird das konservative System des beidseitig gelenkig gelagerten Balkens ohne bewegte Masse mit dem vereinfachten Modell für den Unterstützung srnechansirnus betrachtet. Der Übergang auf die modalen Koordinaten erfolgt mit der linearen Transformation

$$
\mathbf{y}(t) = \mathbf{V} \mathbf{z}(t) \tag{8}
$$

Die Modalmatrix V enthält hier die Rechtseigenvektoren des oben genannten Eigenwertproblems. Die Spaltenanzahl der Modalmatrix V und damit die Anzahl der verwendeten Moden muß für die jeweils untersuchte Struktur ermittelt werden. Die Genauigkeit der Lösung steigt zwar mit zunehmender Modenzahl, das mechanische Systemverhalten wird aber hauptsächlich durch die niederfrequenten Anteile bestimmt. Simulationen und ein Vergleich mit Messungen haben für die hier untersuchte Struktur gezeigt, daß die Berücksichtigung von vier Moden und 25 Knoten für das Schwingungsverhalten des Systems eine sehr gute Näherung ergibt (Frischgesell, Popp, 1995) und (Frischgesell u.a., 1996). Die lineare Transformation nach Gleichung (8) führt bei Anwendung auf die Bewegungsdifferentialgleichung Gleichung (3) erweitert um die Feder- und Massenpararneter des Unterstützungsmechanismus zu den Gleichungen (9) und (10):

$$
\underbrace{\mathbf{V}^T \mathbf{M} \mathbf{V}}_{\equiv \mathbf{\tilde{E}}} \ddot{\mathbf{z}}(t) + \mathbf{V}^T \mathbf{D} \mathbf{V} \dot{\mathbf{z}}(t) + \mathbf{V}^T \mathbf{K} \mathbf{V} \mathbf{z}(t) = \mathbf{V}^T \mathbf{f}_a(t) + \mathbf{V}^T \mathbf{f}_m(t)
$$
\n
$$
= \mathbf{V}^T \mathbf{f}_a(t) + \mathbf{V}^T m_\nu \mathbf{g} \Big|_{x = x_p(t)}
$$
\n
$$
- \mathbf{V}^T m_\nu \frac{d^2 \mathbf{V} \mathbf{z}(t)}{dt^2} \Big|_{x = x_p(t), \dot{x} = \dot{x}_p(t)}
$$
\n(9)\n
$$
\frac{d^2 \mathbf{V} \mathbf{z}(t)}{dt^2} = \mathbf{V} \ddot{\mathbf{z}}(t) + 2 \mathbf{V}' \dot{\mathbf{x}}(t) \dot{\mathbf{z}}(t) + \left(\mathbf{V}'' \dot{\mathbf{x}}^2(t) + \mathbf{V}' \ddot{\mathbf{x}}(t)\right) \mathbf{z}(t)
$$
\n(10)

Die Eigenvektoren werden derart normiert, daß das erste Produkt in Gleichung (9) zur Einheitsmatrix wird. Gleichung (10) ergibt sich aus Gleichung (6) mit Gleichung (8) und beschreibt den Einfluß der bewegten Masse. Die Matrizen V' und V" lassen sich näherungsweise bestimmen, indem von den Eigenvektoren auf Eigenfunktionen übergegangen wird. Letztere werden durch Splinefunktionen approximiert, wobei die Ele—

mente der Modalmatrix V die Stützpunkte liefern. Durch ein- bzw. zweimaliges Eigenfunktionen nach dem Ort und anschließender Diskretisierung an den Knoten des FE-Modells ergeben sich die benötigten Ortsableitungen V' und V''. Gleichung (10) in Gleichung (9) eingesetzt führt nach Umformung auf die explizite Beschleunigung

$$
\ddot{\mathbf{z}}(t) = \underbrace{\left(\mathbf{E} + m_{\nu} \mathbf{V}^{T} \mathbf{V}(x = x_{p})\right)}_{\mathbf{M}^{*}}^{-1} \cdot \left[ -\underbrace{\left(\mathbf{V}^{T} \mathbf{D} \mathbf{V} + 2 m_{\nu} \dot{x} \mathbf{V}^{T} \mathbf{V}'(x = x_{p})\right)}_{\mathbf{D}^{*}} \dot{\mathbf{z}}(t) - \underbrace{\left(\mathbf{V}^{T} \mathbf{K} \mathbf{V} + m_{\nu} \dot{x}^{2} \mathbf{V}^{T} \mathbf{V}''(x = x_{p}) + m_{\nu} \ddot{x} \mathbf{V}^{T} \mathbf{V}'(x = x_{p})\right)}_{\mathbf{K}^{*}} \mathbf{z}(t) - \underbrace{\left(\mathbf{V}^{T} \mathbf{K} \mathbf{V} + m_{\nu} \dot{x}^{2} \mathbf{V}^{T} \mathbf{V}''(x = x_{p}) + m_{\nu} \ddot{x} \mathbf{V}^{T} \mathbf{V}'(x = x_{p})\right)}_{\mathbf{K}^{*}} \mathbf{z}(t)
$$
\n(11)

Das Bewegungsverhalten läßt sich durch numerische Integration (Runge-Kutta-Verfahren) ermitteln. Gleichung (ll) wird für die noch zu entwerfenden Regelungen im Zustandsraum zusammengefaßt. Das Ergebnis liefert eine von der aktuellen Position und Geschwindigkeit der bewegten Masse abhängige Systemmatrix A. Die Steuermatrix **B** ist durch die inverse, nicht konstante Massenmatrix  $M^*$  ebenfalls ortsabhängig.

$$
\frac{d}{dt} \begin{bmatrix} \mathbf{z}(t) \\ \dot{\mathbf{z}}(t) \end{bmatrix} = \underbrace{\begin{bmatrix} 0 & \mathbf{E} \\ -\mathbf{M}^{*^{-1}} \mathbf{K}^* & -\mathbf{M}^{*^{-1}} \mathbf{D}^* \end{bmatrix}}_{\mathbf{A}} \begin{bmatrix} \mathbf{z}(t) \\ \dot{\mathbf{z}}(t) \end{bmatrix} + \underbrace{\begin{bmatrix} 0 \\ -\mathbf{M}^{*^{-1}} \mathbf{V}^T \end{bmatrix}}_{\mathbf{B}} (\mathbf{f}_a(t) + m_v \mathbf{g}(x = x_p(t)))
$$
\n(12)

In Bild 3 ist als erstes Ergebnis die Durchsenkung des Balkens an der Massenposition  $w(x_p)$  für eine Überfahrgeschwindigkeit von  $\dot{x}_p = 5$  m/s dargestellt. Die Graphik zeigt zum einen die am Versuchsstand gemessene Durchsenkung des Fahrwegs, zum anderen die simulierte Durchsenkung, die online während der Überfahrt auf dem Prozeßrechner ermittelt wurde. Die maximale Abweichung der Lastkurven von Messung und Simulation beträgt  $3.3 \cdot 10^{-4}$  m.

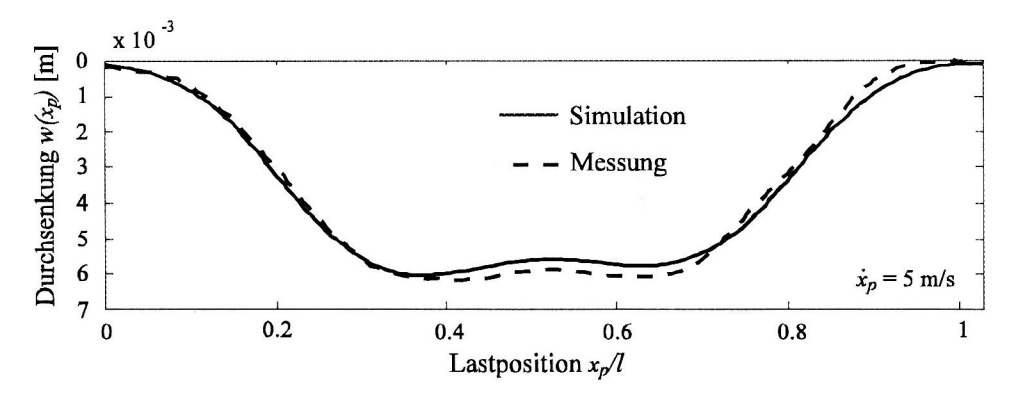

Bild 3. Vergleich von Messung und online-Simulation

Das oben beschriebene Modell bildet im folgenden die Basis für die Erstellung eines modalen Beobachters und einer beobachtergestützten Zustandsregelung, die simuliert und am Versuchsstand getestet werden.

## Versuchsstand

Bild 1 zeigte bereits eine Gesamtansicht des Versuchsstandes. Der Versuchsaufbau besteht aus einer Beschleunigungs- und Verzögerungsstrecke mit einer Länge von je 1.5 m und einem dazwischen liegenden elastischen Fahrweg. Die dafür verwendeten Linearführungen sind Init Doppel-T-Tragern verschraubt, die wiederum mit dem Fundament verbunden sind. Das Fahrzeug wird von einem Synchronmotor mit einstellbarem Geschwindigkeitsprofil über einen Zahnriemen angetrieben. Franchistand getestet<br>
Franchistand getestet<br>  $1.5$  m und einem damit Doppel-T-Träg<br>
von einem Synchronn<br>  $\begin{bmatrix}\n\end{bmatrix}$  Zahnriemen

## Meßsystem

Um die Durchsenkung  $w(x_p)$  an der Position der bewegten Masse messen zu können, muß ein Blende mitgeführtes Meßsystem verwendet werden. Dieses Meßsystem basiert auf einer Lichtintensitätsmessung mittels eines Si-Detektors (PSD). Das aus einer lichtstarken Leuchtdiode austretende Licht trifft teilweise auf eine Blende. Das nicht abgeschattete auf eine Teilfläche des PSD fallende Licht führt zu einem Photostrom, der durch eine Verstärkerschaltung aufbereitet wird. Da das ausgestrahlte Licht einer Diode einem Punktstrahler mit exponentiell abnehmender Intensität entspricht, ist der Zusammenhang Photostrom Lastpunktverschiebung nichtlinear und wird über eine Kalibrierung ermittelt. Bild zeigt einen Querschnitt des Wagens mit dem beschriebenen Meßsystem.

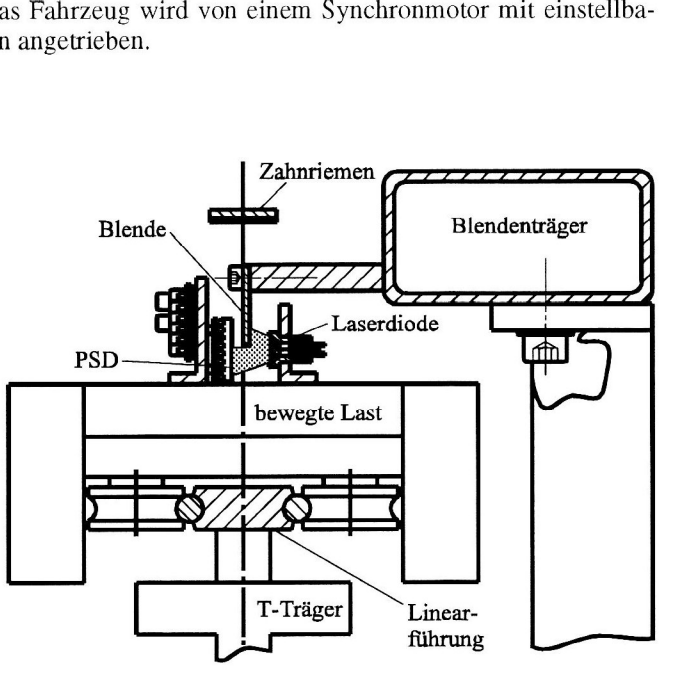

Bild 4. Meßsystem

### Hard- und Software

Die Modellbildung wird mit Hilfe der Software MATLAB/Simulink (Matlab, 94) umgesetzt. Auf einem Hostrechner besteht damit zunächst die Möglichkeit der Simulation. Das dabei entwickelte Blockschaltbild kann um Blöcke für Ein-/Ausgabemedien wie Inkremetalgeber-, AD- und DA-Karten erweitert werden, in C-Code transformiert (C-Code-Generator), mit einem Cross—Compiler übersetzt und auf einen Prozeßrechner mit einem auf 50 MHz getakteten Signalprozessor geladen werden. Alle Daten des DSP stehen für die Meßauswertung auch auf der MATLAB-Oberfläche zur Verfügung. Der Prozeßrechner ist mit einer AD/DA und Inkrementalgeberkarte für die Meß- und Stellsignalgenerierung verbunden. Die Abtastzeit für die im An schluß angegebenen Ergebnisse beträgt 2.3 ms.

#### Beobachter

Für die modale Regelung der elastischen Balkenstruktur mit einem Zustandsregler werden die modalen Verschiebungen (Durchsenkungen) und modalen Geschwindigkeiten benötigt. Da im allgemeinen nicht alle Zustände gemessen werden können, wird ein Luenberger-Beobachter eingesetzt. Der Beobachter enthält eine Nachbildung des betrachteten Systems, mit dessen Hilfe aus dem Eingangsvektor  $u(t)$  die zugehörigen Zustände berechnet werden. Aufgrund von unterschiedlichen Anf'angszuständen und Modellfehlern unterscheidet sich der Zustandsvektor  $z(t)$  des realen Systems von dem des Beobachters  $\hat{z}(t)$ . Um diese Differenz abzubauen, wird der Ausgangsvektor des Systems mit dem des Beobachters verglichen. Die Differenz der Ausgangssignale, der Beobachterfehler e, wird über eine geeignete Rückführmatrix L, auch Beobachtermatrix genannt, auf das Modell zurückgeführt, vgl. Bild 9. Ziel der Rückführung ist es, daß sich die nachgebildeten Zustände nach einem Einschwingvorgang den Systemzuständen annähern und diesen dann folgen.

Für das Regelungsziel des Zustandsreglers, die Durchseukung an der Lastposition zu minimieren, sollen die Zustände des Systems so berechnet werden, daß das System an der Lastposition möglichst gut abgebildet wird. Dazu wird der Beobachterfehler aus der realen Durchsenkung des Balkens und der aus den beobachteten Zuständen des Systems berechneten Durchsenkung an der Lastposition gebildet. Da sich die Lastposition  $x_p$ während einer Überfahrt ändert, ist die Ausgangsmatrix C(xp) positionsabhängig. Nach Gleichung (11) ist auch die Systemmatrix  $A(x_p, \dot{x}_p)$  abhängig von der Position und der Geschwindigkeit der Last und damit zeitabhängig. Somit sind für sie keine Eigenwerte definiert. Trotz der Zeitabhängigkeit der Systemmatrix A lassen sich rein rechnerisch Eigenwerte des Systems zu bestimmten Zeitpunkten berechnen, wobei die Systemmatrix zu jedem Zeitpunkt näherungsweise als konstant angesehen wird. Bild 5 zeigt die rechnerischen "Eigenwerte" der Systemmatrix A für eine Überfahrt mit der Geschwindigkeit  $\dot{x}_p = 5$  m/s.

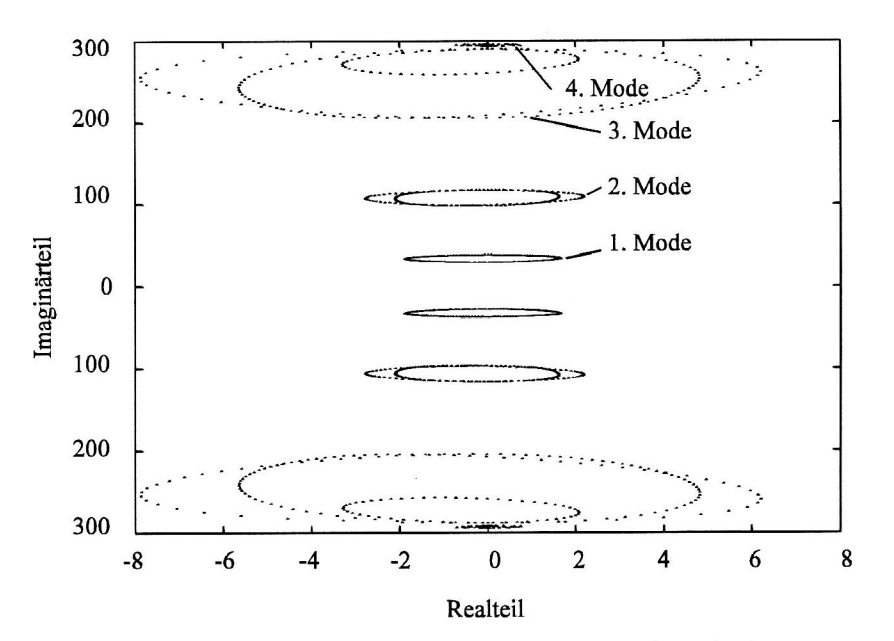

Bild 5. "Eigenwerte" für verschieden Lastpositionen bei  $\dot{x}_p = 5$  m/s

Es ergeben sich konjugiert komplexe Polpaarkurven. Durch den Einfluß der Masse wird die Eigenfrequenz der Moden verändert, was eine Verschiebung der Imaginarteile bewirkt. Das System ist für kurze Zeiten in bestimmten Moden instabil. Da das System bei einer Überfahrt nur für die kleine Zeitdauer  $t = l / \dot{x}_n$  angeregt wird, sind die Systemzustande beschränkt.

Auch die Beobachtermatrix  $L(x_p, \dot{x}_p)$  ist positions- und geschwindigkeitsabhängig. Eine zeitvariante Beobachtermatrix läßt sich über den Entwurf eines Kalmanfilters bestimmen. Unter der Voraussetzung, daß das Eingangsrauschen des Systems und das Meßrauschen weiße Rauschprozesse sind, l'aßt sich eine optimale Beobachtermatrix so berechnen, daß die Varianz des Beobachterfehlers minimal wird. Dazu muß numerisch die Lösung einer Riccatischen Matrizendifferentialgleichung ermittelt werden.

Näherungsweise kann die Beobachtermatrix mit dem Verfahren der Polvorgabc bestimmt werden. Wird das System zu einem Zeitpunkt  $t^*$  als konstant angenommen, so kann für jede Lastposition  $x_p^* = \dot{x}_p + t^*$  und Geschwindigkeit $\dot{x}_p$  sowie für jeden Integrationsschritt auf dem Prozeßrechner die Beobachtermatrix L( $x_p^*, \dot{x}_p$ ) berechnet werden. Zur Auslegung der Beobachtermatrix  $L(x_p^*, \dot{x}_p)$  wird das rückgeführte geschlossene System des Beobachters betrachtet. Es wird durch die Differentialgleichung für den Beobachterfehler beschrieben:

$$
\dot{e} = \left[ \mathbf{A}_B(x_p^*, \dot{x}_p) - \mathbf{L}(x_p^*, \dot{x}_p) \mathbf{C}_B(x_p^*) \right] \cdot e \tag{13}
$$

Die Beobachtermatrix ist so zu wählen, daß die "Eigenwerte" von  $A_B(x_p^*, \dot{x}_p) - L(x_p^*, \dot{x}_p) C_B(x_p^*)$  negative Realteile besitzen. Durch das Verfahren der Polvorgabe kann die Beobachtermatrix bestimmt werden, sofern das System beobachtbar ist. Hierfür muß folgende Bedingung erfüllt sein (Föllinger, 1994):

$$
\det\left[\mathbf{C}^T, \mathbf{C}^T\mathbf{A}, \mathbf{C}^T\mathbf{A}^2, \dots, \mathbf{C}^T\mathbf{A}^{n-1}\right] \neq 0 \quad \text{mit } \mathbf{C} = \mathbf{C}_B(x_p^*), \mathbf{A} = \mathbf{A}_B(x_p^*, \dot{x}_p)
$$
\n(14)

Da die Berechnung der Beobachtermalrix wegen des großen Rechenzeitbedarfs nicht in Echtzeit durchgeführt werden kann, wird sie offline für diskrete Positionen der Last berechnet. Zur numerisch stabilen Berechnung von L werden die Moden entkoppelt. Für jeden Mode läßt sich nach Gleichung (14) die Determinante in Abhängigkeit von der Lastposition diskret berechnen. Für den zweiten und dritten Mode ist dies in Bild beispielhaft dargestellt.

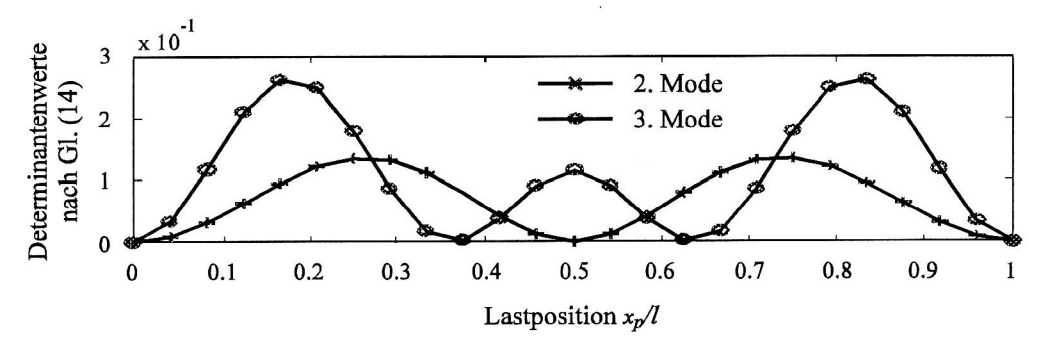

Bild 6. Werte der Detenninante zur Beobachtbarkeit von Mode zwei und drei über der Lastposition

Die Verläufe der Determinantenwerte über der Lastposition zeigen für die Positionen  $x_p/l = 0$  und  $x_p/l = 1$  in beiden Kurven sowie für Mode zwei bei  $x_p/l = 0.5$  und Mode drei bei  $x_p/l \approx 1/3$ ,  $x_p/l \approx 2/3$  sehr kleine Werte gegenüber den anderen Positionen. Diese Stellen fallen mit den Knoten der zugehörigen Eigenformen zusammen. Trifft man einen Knoten exakt, so wird der Wert der Determinante an dieser Stelle zu null. Das bedeutet, daß der jeweilige Mode an diesen Positionen nicht beobachtbar ist. Weiterhin kann an diesen Stellen keine Rückführmatrix berechnet werden. Um dieses Problem zu umgehen, wird dort von dem Beobachter auf das reine Modell umgeschaltet, indem die entsprechende Komponente der Beobachtermatrix für diese Positionen zu null gesetzt wird. Die Komponenten der ersten drei Moden werden mit den Filterfunktionen (15) gewichtet:

$$
h(x_p) = \text{abs}\left[\sin^3(i\pi \frac{x_p}{l})\right] \quad \text{mit } i = 1, 2, 3
$$
 (15)

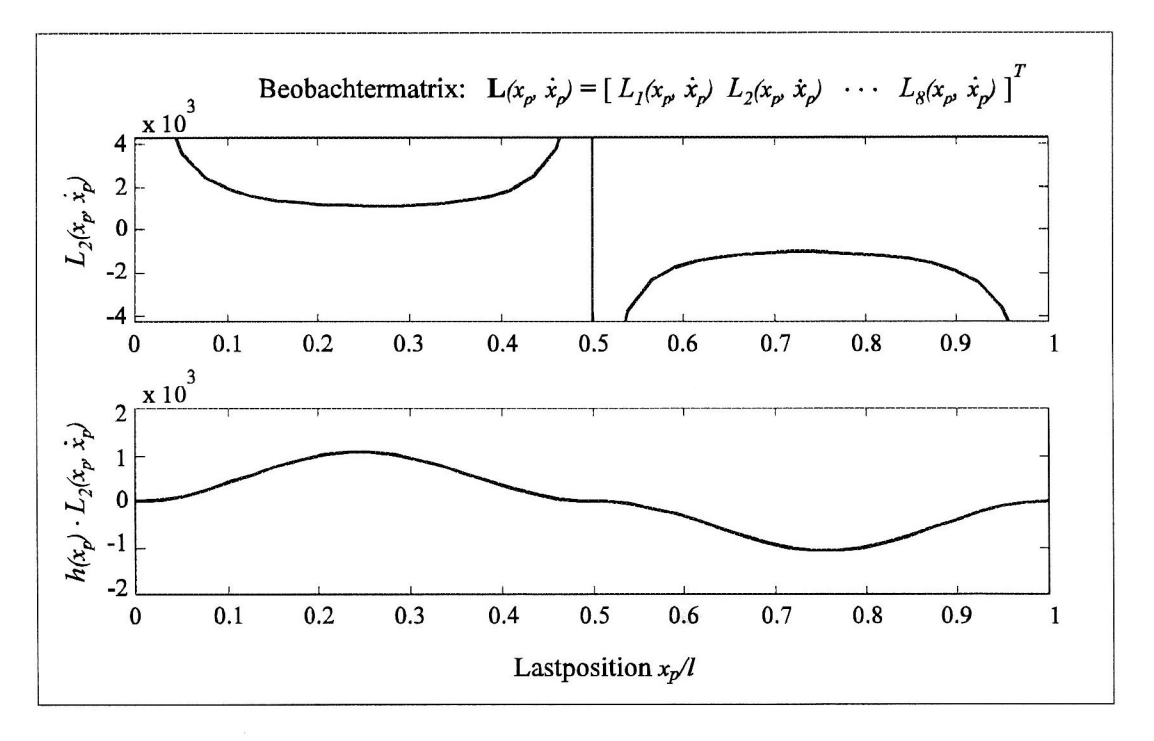

Bild 7. Anwendung der Filterfunktion auf die zweite Komponente der Beobachtermatrix

Die Rückführmatrix des Vierten Modes wird so gefiltert, daß bei Überschreiten eines bestimmten Verstärkungsfaktors die Komponente zu null gesetzt wird. Das Ergebnis der Anwendung der Filterfunktion auf die Komponente L2 der Beobachtermatrix des zweiten Modes zeigt Bild 7.

Die Verläufe der Komponenten der Beobachtermatrix sind gefiltert glatt für die ersten drei Moden und stückweise glatt für den Vierten Mode. Um den Speicherbedarf und die offline Rechenzeit zu verringern, werden statt für jeden Integrationsschritt nur Stützstellen für die Komponenten der Beobachtermatrix berechnet und abgespeichert. Zwischen diesen wird online linear interpoliert.

Sowohl durch die Trennung der Moden als auch durch die Filterfunktionen liegen die Pole des rückgeführten Beobachters nicht mehr da, wo sie durch Polvorgabe plaziert wurden. Sie liegen aber alle in der linken s— Halbebene. Bild 8 zeigt das simulierte Verhalten des Beobachters bei Sprunganregung mit der Amplitude von  $A = 0.5 \cdot 10^{-3}$  m an zwei für die Beobachtbarkeit kritischen Lastpositionen  $x_p/l = 1/2$ ,  $x_p/l \approx 2/3$ . An der Mittenposition ist der Beobachterfehler nach ca. 17 ms kleiner als  $e = 0.5 \cdot 10^{-4}$ m und damit kleiner als die Meßgenauigkeit, an der zweiten Position wird dies nach ca. 10 ms erreicht.

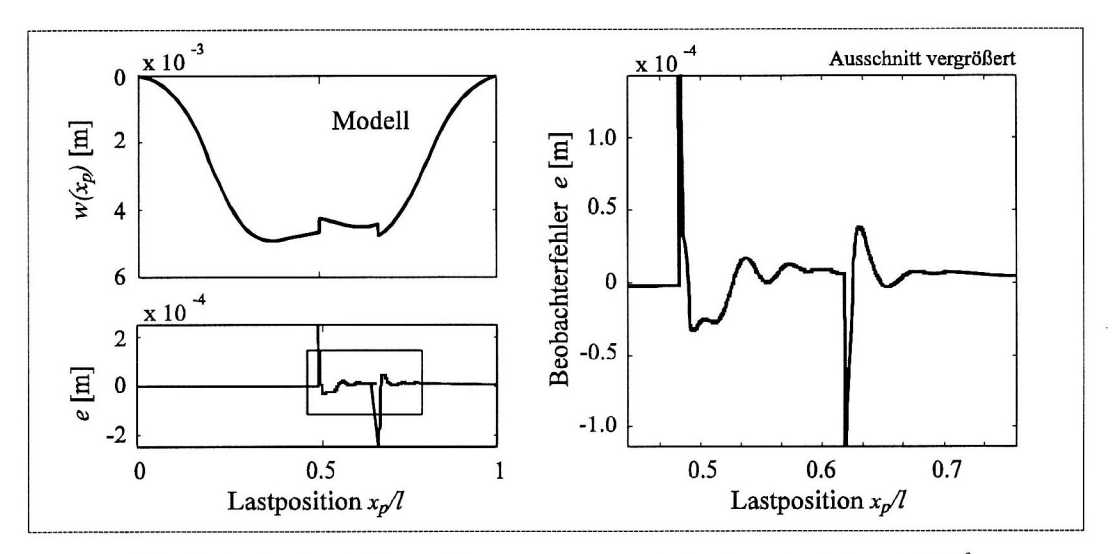

Bild 8. Beobachterfehler bei Sprunganregung mit der Amplitude  $A = 0.5 \cdot 10^{-3}$  m

Bei der betrachteten Überfahrgeschwindigkeit von  $\dot{x}_p = 5$  m/s benötigt die bewegte Last insgesamt 497 ms für eine Überfahrt. Die Realteile der Beobachterpole wurden bei  $r = -200$  für den ersten und zweiten Mode gewählt, sowie bei  $r = -50$  für den dritten und vierten Mode. Das Beobachtermodell beinhaltet 24 FE-Elemente und berücksichtigt die ersten 4 Moden.

## Regler

Bild 9 zeigt den gesamten Regelkreis. Bei einer realen Messung repräsentiert der Block System den elastischen Fahrweg. Die Durchsenkung  $w(x_p)$  des Balkens wird mit dem PSD-Meßsystem an der Position der bewegten Masse gemessen. Der Luenberger-Beobachter rekonstruiert die Zustände z(t) des Systems indem er seine internen Zustände  $\hat{z}(t)$  mit dem Ausgangssignal des PSD-Meßsystem abgleicht bzw. den Fehler e über die Matrix  $L(x_n, \dot{x}_n)$  zurückführt. Bei einer Simulation des Regelkreises wird das beschriebene Modell des Fahrwegs, das auch die Basis des Beobachters bildet, als System eingesetzt. Der Zustandsregler ermittelt aus den rekonstruierten Zuständen die Stellgrößen des Systems. Der Steuervektor  $u(t)$  ergibt sich gemäß

$$
\mathbf{u}(t) = \mathbf{K}_{\mathbf{R}}(x_p, \dot{x}_p) \cdot \hat{\mathbf{z}}(t)
$$
 (16)

Das Kriterium der Steuerbarkeit (Föllinger, 1994) ist für dieses System erfüllt. Die Reglermatrix  $K_R(x_n, \dot{x}_n)$ wurde durch Polvorgabe ermittelt. Hierbei wurden die einzelnen Moden wie bei der Beobachtermatrix L getrennt behandelt. Durch Einleiten einer Kraft an der Mittenposition kann der erste Mode beeinflußt werden, durch Einleiten eines Moments an dieser Stelle der zweite, der dort seinen Schwingungsknoten hat. Für die im folgenden dargestellten Ergebnisse werden zunächst nur die Zustände der ersten beiden Moden zurückgeführt.

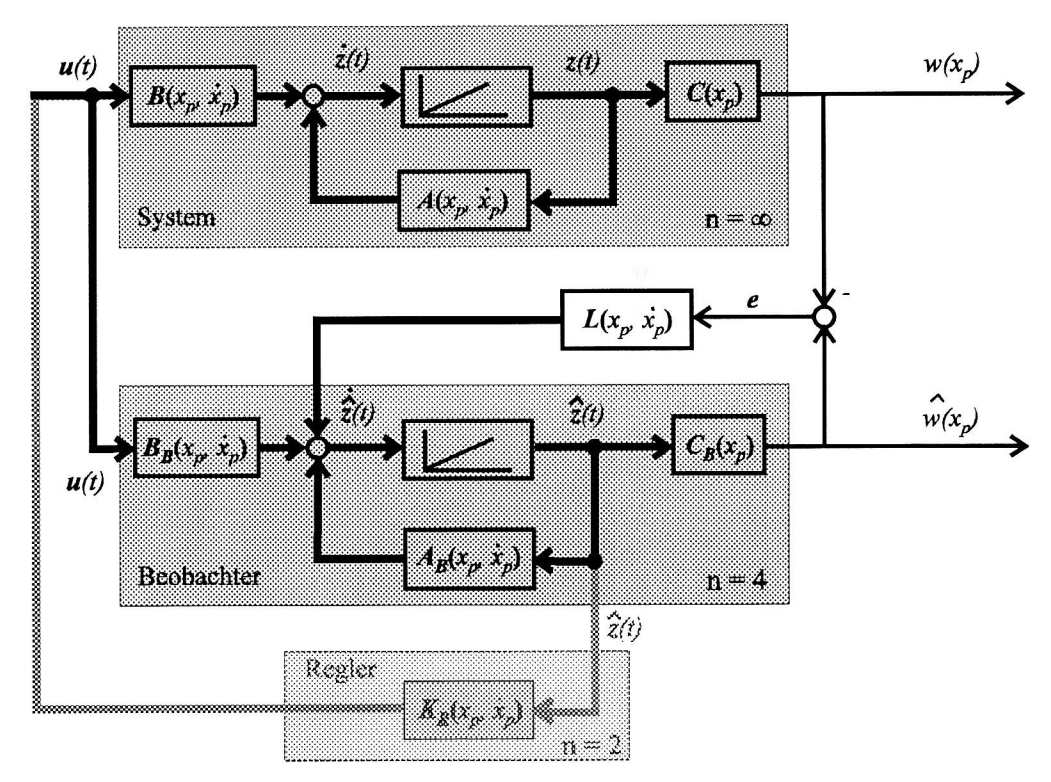

Bild 9. Regelkreis mit System, Luenberger-B eobachter und Zustandsregler

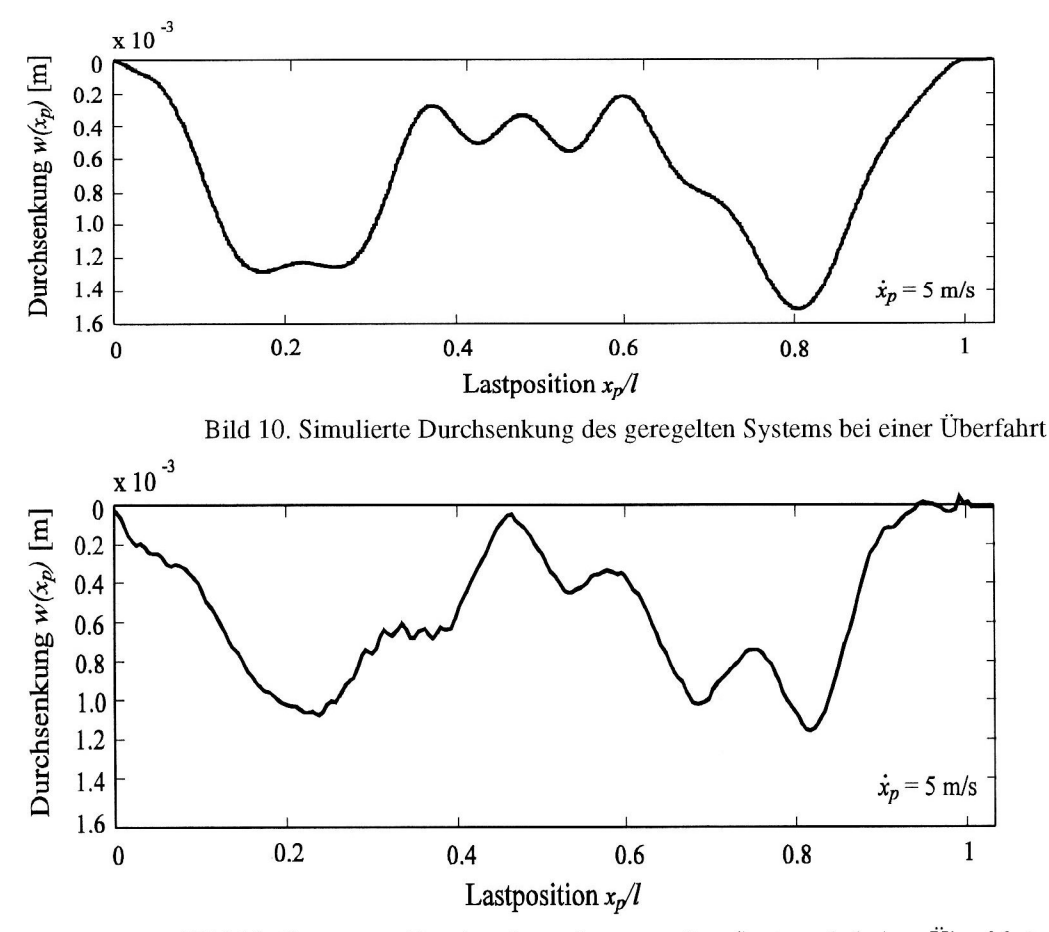

Bild 11. Gemessene Durchsenkung des geregelten Systems bei einer Überfahrt

Bild <sup>10</sup> und Bild <sup>11</sup> stellen die Ergebnisse der Simulation denen einer realen Messung gegenüber. Die Realteile der Reglerpole wurden bei  $r = -100$  gewählt. Die Abtastzeit des Prozeßrechners liegt bei 2.3 ms, d.h. eine Überfahrt mit  $\dot{x}_p = 5$  m / s entspricht ca. 215 Abtastpunkten.

Das Gütefunktional, die quadratische Regelfläche nach Gleichung (1), beträgt für das ungeregelte reale System  $J = 1.3 \cdot 10^{-5}$ , die maximale Durchsenkung ergibt sich zu  $|w(x_p)|_{max} = 6.1 \cdot 10^{-3}$  m, vgl. Bild 3.

Für das geregelte System errechnet sich  $J = 6.8 \cdot 10^{-7}$  in der Simulation und  $J = 3.46 \cdot 10^{-7}$  im realen System. Die maximale Durchsenkung beträgt in der Simulation  $|w(x_p)|_{max} = 1.5 \cdot 10^{-3}$  m. Bei einer realen Überfahrt wurde  $|w(x_p)|_{max} = 1.1 \cdot 10^{-3}$  m gemessen.

Die quadratische Regelfläche konnte durch die Zustandsregelung im Vergleich zum passiven System um den Faktor 37 verkleinert werden. Die maximale Durchsenkung des geregelten Systems beträgt 21.6 % der Durchsenkung des ungeregelten Systems.

Diese Ergebnisse zeigen, daß sich die Lastwegkurven mit den vom variablen Beobachter geschätzten Zuständen durch modale Regelung dem Regelungsziel  $w(x_p) = 0$  annähern lassen.

#### Literatur

- 1. Gasch, R.; Knothe, K.: Strukturdynamik, Bd. 2: Kontinua und ihre Diskretisierung. Berlin: Springer Verlag (1989).
- 2. Föllinger O.: Regelungstechnik Einführung in die Methoden und ihre Anwendungen, 8.Auflage, Hüthig Verlag, Heidelberg, (1994).
- 3. Frischgesell, T.; Popp, K.: Active Control of an Elastic Guideway by a King Post Truss System. Fourth Polish-German Workshop on Dynamical Problems in Mechanical Systems, Berlin, (1995).
- 4. Frischgesell, T.; Krzyzynski, T.; Bogacz, R.; Popp, K.: On Dynamics and Control of a Guideway under a Moving Mass. Fourth Engineering Foundation Conference on Vehicle - Infrastructure Interaction, San Diego. (1996).
- 5. The MathWorks Inc.: Matlab User's Guide and Simulink User's Guide. Natick, Mass., (1994).

Anschrift: Prof. Dr.-Ing. habil. Karl Popp, Dipl.-Ing. Thomas Frischgesell, Dipl-Ing. Hanno Reckmann, Dipl-Ing. Oliver Schütte, Institut für Mechanik, Appelstr. 11, D-30167 Hannover